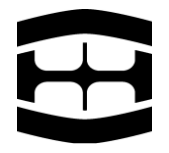

## **SOUKROMÁ VYŠŠÍ ODBORNÁ ŠKOLA ZDRAVOTNICKÁ PRO DENTÁLNÍ HYGIENISTKY, s.r.o.**

Sekaninova 397/12, 128 00 Praha 2, IČ: 649 39 367 tel.: 224 937 185 | bartova@dhskola.cz | www.dhskola.cz

Metodický pokyn k vypracování absolventské práce

## **1. Téma, cíl – jejich výběr, formulace a zadání**

a. Téma

Jde o klíčový prvek práce. Téma zvolte takové, které vás skutečně zajímá, máte chuť o něm psát a k němuž jsou dostupné materiály a zdroje. Téma absolventské práce má být **konkrétní**, například:

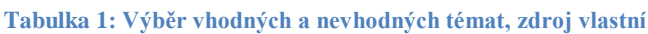

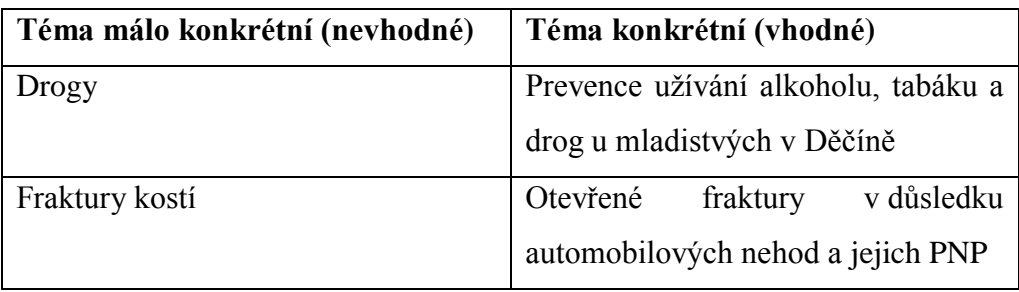

Po zvolení konkrétního tématu si vyberte vedoucího práce, který je v dané oblasti odborník, svůj návrh mu představte a nechte si odborně poradit.

b. Cíl

Cíl práce úzce souvisí s tématem. V absolventské práci je třeba dojít k nějakému závěru – vyhodnocení, návrh. Vhodné je zapracovat hypotézy, které v práci potvrdíte či vyvrátíte. Cíl je část práce, ke které nejsnadněji dojdete sdílením svých představ s vedoucím práce, dostatečnou komunikací s ním a po reálné úvaze, co je opravdu zajímavé.

### **Tabulka 2: Cíle práce korespondující s tématy z Tabulky 1, zdroj vlastní**

### **Cíle práce v korespondenci se zadanými tématy - viz Tab 1**

Analýza současného stavu programů prevence sociálně patologických jevů u mladistvých v Děčíně a návrh programu prevence s popsáním teoretického nasazení do prostředí.

Analýza automobilových nehod, jejichž následek byla otevřená zlomenina, vyhodnocení dojezdových časů RZS a statistické zpracování míst s horší dostupností RZS. Dále návrh letáku do autolékárničky, který by laické veřejnosti zjednodušil postup pomoci při otevřených zlomeninách.

## **2. Hierarchie absolventské práce**

a. Desky obsahují název školy (správný a úplný), označení "Absolventská práce", jméno studenta a rok odevzdání práce

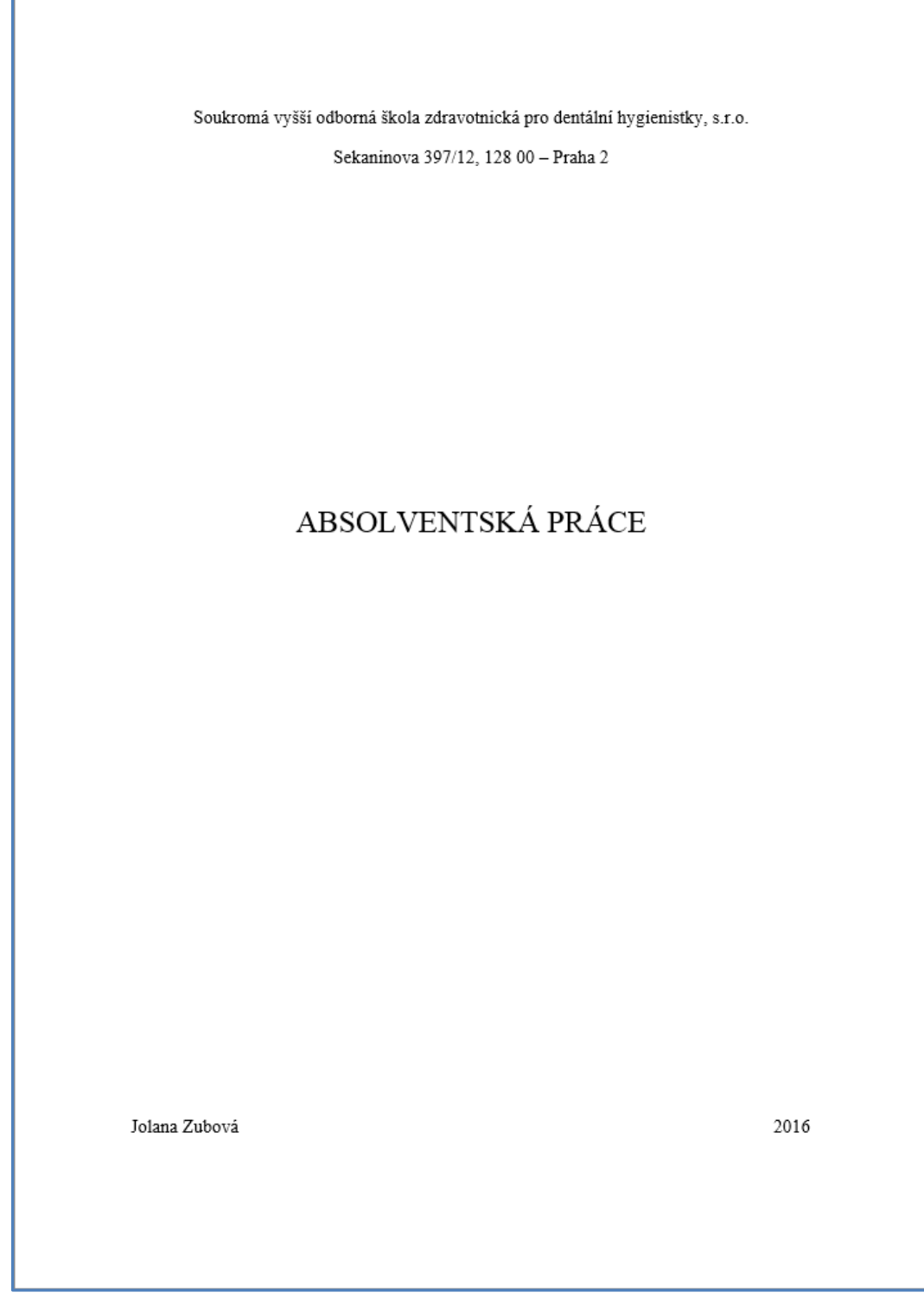

**Obrázek 1: Desky absolventské práce, zdroj vlastní**

b. První list absolventské práce je **vždy prázdný**!

c. Úvodní list absolventské práce obsahuje totéž co titulní strana a dále studijní obor, název práce, jméno vedoucího práce, datum zadání práce a datum odevzdání práce:

```
Soukromá vyšší odborná škola zdravotnická pro dentální hygienistky, s.r.o.
Sekaninova 397/12, 128 00 - Praha 2
Absolventská práce:
      Prevence užívání alkoholu, tabáku a drog u mladistvých v Děčíně
Student:
      Jolana Zubová
Studijní obor:
      Diplomovaná dentální hygienistka
Vedoucí práce:
      MUDr. Petr Pudr, CSc.
Datum zadání práce:
      1.1.2015
Datum odevzdání práce:
      27.4.2016
```
**Obrázek 2: Úvodní list AP, zdroj vlastní**

d. Za zadání patří v absolventské práci vždy prohlášení o samostatném vypracování práce v následujícím znění (pozn.: na tento list nepatří poděkování – to se píše na samostatný list za prohlášení).

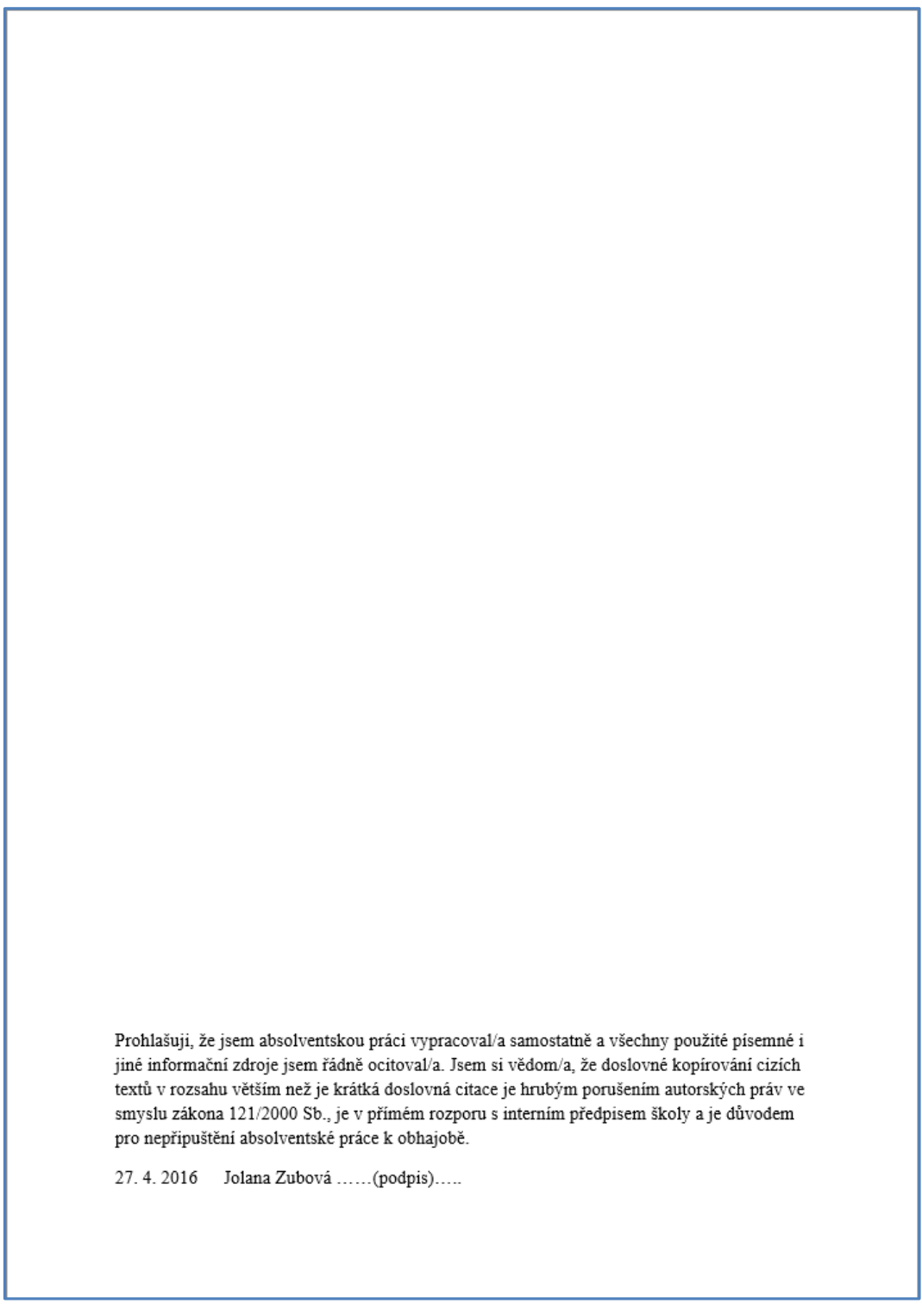

**Obrázek 3: Prohlášení o samostatném vypracování, zdroj vlastní**

- e. Za prohlášení (příp. poděkování) patří abstrakt absolventské práce, který stručně popisuje její obsah a především shrnuje všechny poznatky a výsledky práce. Délka abstraktu se odvíjí od složitosti tématu a délky vlastního textu. Vhodný rozsah je cca 14 řádků, minimální doporučený rozsah je 12 řádků a maximální 18 řádků. Abstrakt je jedinou částí práce, která se uvádí **nejen v českém jazyce, ale i jazyce cizím**, konkrétně v tom, z kterého skládáte absolutorium.
- f. Po abstraktu následuje obsah, ve kterém jsou číslovány všechny kapitoly práce.
- g. Poté začíná vlastní text, který se skládá z úvodu, teoretické části, praktické části a závěru. Úvod je **první číslovaná stránka** práce.
- h. Dále navazuje seznam literárních pramenů (viz dále), zásadní je dodržení normy ČSN ISO 690:2011 (V MS Word využívejte nastavení na normu ISO 690 – číselná reference).
- i. Po zdrojích se uvádí seznam použitých zkratek v abecedním pořadí.
- j. Následuje číslovaný seznam příloh, který obsahuje přílohy, které se z rozměrových důvodů nevešly do vlastního textu. Jedná se např. o větší obrázky a rozsáhlé tabulky.

## **3. Vlastní text**

- a. Rozsah práce má být minimálně 30 40 stran, čistý text (úvod, teoretická a praktická část) by měl být dlouhý alespoň 30 stran, z čehož minimálně 15 stran tvoří praktická část.
- b. ÚVOD
	- i. Úvod práce je uvedením čtenáře do problematiky proč jste si téma vybrali, jakými metodami jste postupovali atd. Do úvodu **nepatří** žádné závěry ani výsledky. Rozsah úvodu je mezi 1 a 2 stranami A4.
	- ii. Do úvodu je vhodné zformulovat cíle práce, potažmo hypotézy, které chcete objasnit.
	- iii. Úvod je **první číslovaná stránka** práce.
- c. TEORETICKÁ ČÁST
	- i. Teoretická práce je literární rešerše.
	- ii. Z dostupných, korektně citovaných zdrojů sepíšete teorii, která je nezbytná pro pochopení tématu práce.
	- iii. Do teoretické části nepatří subjektivní názory autora, ale pouze **objektivní fakta** čerpaná z důvěryhodných zdrojů.
- d. PRAKTICKÁ ČÁST
	- i. Tato část je vlastním přínosem autora práce.
	- ii. Praktická část je výzkumem, šetřením, analýzou, autor se snaží potvrdit či vyvrátit hypotézy.
	- iii. Velmi se doporučuje koncipovat praktickou část jako **dotazníkové šetření** zaměřené na nějakou významnou problematiku daného tématu a cíle. Stejně tak je vhodné dotazník postavit jako vodítko pro odpovědi na hypotézy stanovené v cílech práce.
	- iv. Další možnou koncepcí praktické části je **analýza a vyhodnocení kazuistik**. Stejně jako dotazníkovým šetřením, i z analýzy kazuistik je možné získat data pro odpovědi na vaše cíle či hypotézy.
	- v. Přestože se jedná o "autorovu" část, je potřeba zůstat objektivní a držet se faktů. Samozřejmě sem patří i subjektivní názory, ale pouze podložené výsledky práce.

# e. ZÁVĚR

- i. Závěr o délce 1 2 strany A4 shrnuje, k čemu autor došel, jestli dosáhl stanoveného cíle, zda potvrdil nebo vyvrátil hypotézy atd. Vyberte si pro práci klíčové výsledky a ty popište, nezahlcujte závěr čísly, stal by se nepřehledným.
- ii. Potvrzení i vyvrácení hypotéz je v pořádku. Nesnažte se za každou cenu všechny své hypotézy potvrdit, správným výsledkem může být i jejich vyvrácení.

### **4. Dotazníkové šetření**

- a. Koncepce dotazníku
	- i. Při sestavování dotazníku je třeba brát v úvahu cílovou skupinu, prostředí, kde se s ní budete setkávat, a co všechno potřebujete nezbytně zjistit. Tyto aspekty berte v úvahu především vzhledem **k délce dotazníku** (ochota odpovídat přímo úměrně klesá s jeho narůstající délkou).
- b. Délka dotazníku
	- i. Vhodná délka dotazníku je cca 1 strana A4, respondenty je třeba zaujmout a zbytečně nezdržovat.
	- ii. Ideální počet otázek je cca 10, přičemž několik úvodních se týká rozřazení respondentů podle věku, pohlaví atd.
- c. Formulace a typy otázek
	- i. Otevřené
		- a. Na tuto otázku nelze dát odpovědi k výběru, každý respondent může mít vlastní odpověď nebo formulaci odpovědi.
		- b. Příklad otázky a odpovědi:
			- Co jste dělal včera večer?
				- Byl jsem doma a koukal se na televizi.
	- b. Uzavřené
		- a. Na tuto otázku se odpovídá jedním konkrétním vyjádřením, volbou ANO/NE nebo výběrem z možností.
		- b. Příklad otázky a odpovědi:
			- Vyberte jednu odpověď: "Co jste dělal včera večer?"
				- 1. Koukal jsem na televizi
				- 2. Byl jsem v práci
				- 3. Byl jsem v hospodě
				- 4. Spal jsem
			- Zvolte odpověď: "Včera večer jsem byl doma."
				- 1. ANO
				- 2. NE
- c. Otázky uzavřené pokládejte přesně a tak, aby na ně bylo možné odpovědět pouze jednou variantou. Klasickou chybou je dotaz na věk:
- d. Otázka **špatně** položená:
	- Zakroužkujte, do jaké věkové skupiny patříte:
		- 1. do 10 let
		- 2. do 20 let
		- 3. do 30 let
		- 4. do 99 let

(Kdyby všichni zakroužkovali variantu "4.", je to správná odpověď, protože všem skutečně je do 99 let.)

- e. Otázka **správně** položená
	- Zakroužkujte, do jaké věkové skupiny patříte:
		- 1. do 10 let
		- 2. od 10 do 20 let
		- 3. od 20 do 30 let
		- 4. od 30 do 99 let

### **5. Bibliografické citace a použitá literatura**

- a. Citace je odkaz na použitou literaturu.
- b. U citací se používá citační norma ČSN ISO 690:2011, v nastavení MS Word používejte styl citace: **ISO 690 – číselná reference**.
- c. Typy citování
	- i. Přímé
		- a. Citování přímé se vyznačuje tím, že text, který převezmete, použijete v nezměněné podobě.
		- b. Přímé citování využívejte co nejméně, hodnotnější je schopnost zformulovat myšlenky přejaté z literatury vlastními slovy.
		- c. Jak vypadá **přímé citování**?
			- a. Text, který přesně okopírujete, se vždy dává do uvozovek, píše se v kurzívě a za něj se vloží citace (MS Word / záložka Reference / Citace a bibliografie / Vložit citaci). Tuto citaci dále upravíte kliknutím pravého tlačítka myši na ni a přidáním čísla stránky.
				- *"Přímá citace vypadá jako tato věta, včetně závorky na konci za uvozovkami."*(1 str. 123)
			- b. Přímou citaci využívejte pouze v případě, že nelze danou myšlenku zformulovat smysluplně jiným způsobem (např. konkrétní definice).
	- ii. Nepřímé
		- a. Nepřímá citace znamená, že převzatý text nezkopírujete, ale vyjádříte vlastními slovy. Její použití potvrzuje, že jste významu původního textu skutečně porozuměli, navíc lépe zapadá do vlastního textu.
		- b. Jak vypadá **nepřímé citování**?
			- a. Není v kurzívě ani uvozovkách, vypadá stejně jako jiný text.
				- Nepřímá citace vypadá jako tato věta, včetně závorky za ukončením této věty. (1)
- d. Správa pramenů
	- i. V "MS Word / záložka Reference / Citace a bibliografie / Spravovat prameny" máte možnost přidávání zdrojů, ze kterých jste čerpali.
	- ii. V položce "Spravovat prameny" je možné přidat "Nový", kde vyberete typ pramene, který chcete přidat (např. Kniha, Web, atp.) a vyplníte všechna doporučená pole.
	- iii. Pro přehlednost se doporučuje zapnout v tomto okně položku "Zobrazit všechna bibliografická pole", povinná pole se zvýrazní červenou hvězdičkou.
	- iv. Prameny je lepší zavést do Wordu na začátku psaní práce, ale není problém je přidávat i v průběhu.
- e. Vložení seznamu použité literatury
	- i. V "MS Word / záložka Reference / Citace a bibliografie / Bibliografie" si vyberete, zda chcete vygenerovat seznam "Bibliografie" nebo "Citované literatury".

#### **6. Nastavení dokumentu a písma**

- a. Okraje:
	- i. Shora 3 cm
	- ii. Zdola 3 cm
	- iii. Zleva 3,5 cm
	- iv. Zprava 2 cm
- b. Písmo:
	- i. Pro psaní jakéhokoliv delšího souvislého textu využívejte písmo patkové. Spojením písmen do textu na jedné řádce patkové písmo vytváří optický klam – linku – pod vlastním textem a je tedy snáze čitelné. Takovým typem písma je například Times New Roman.
	- ii. Velikost písma vlastního textu je **12**.
	- iii. Řádkování celého dokumentu používejte **1,5**.
	- iv. Používejte vždy jen jeden typ písma (font) v celém dokumentu.
- c. Styly a Nadpisy:
	- i. Nadefinujte si **styl normální.**
	- ii. Největší písmo pro nadpis používejte maximálně **16**, lépe **14.**
	- iii. Nadpis první úrovně, tedy nadpis kapitoly, by měl být větší než standardní písmo, tedy velikost **14** nebo **16**.
	- iv. Nadpisy nižší úrovně by již měly být velikosti **12**.
	- v. Nadefinujte si nadpisy do cca 5. 6. úrovně ještě před psaním vlastního textu, bude se vám pak snáze pracovat.
- d. Číslování textu
	- i. Velmi úzce souvisí s generací obsahu.
	- ii. Je klíčové pro přehlednost a členění textu.
	- iii. Číslování odpovídá Nadpisům
		- a. Nadpis  $1 = \text{Urove}$ ň číslování 1; Příklad: "2. Kostra"
		- b. Nadpis  $2 = Ur$ oveň číslování 2; Příklad: "2.2. Kostra dolní končetiny"

### **7. Obrázky, tabulky a grafy**

- a. Do vlastního textu práce by tyto položky neměly být vkládány, pokud nejsou významné pro pochopení textu. Pokud je do textu vkládáte, musí být adekvátně velké. Například obrázek formátu A5 už je příliš rozměrný, pokud tabulka, graf nebo obrázek zabírá cca 5-8 řádků textu, je to tolerovatelné.
- b. Každá tato položka musí být titulkována a číslována. Automaticky číslované titulky se přidávají v "MS Word / Reference / Titulky / Vložit titulek". Menu nabídne několik typů titulku (Obrázek, Tabulka, Graf atp.). Z tohoto seznamu si vyberete vhodnou položku a vyplníte. Titulek musí obsahovat popis položky a zdroj v této podobě:
	- i. Tištěná publikace: Položka, příjmení autora, rok vydání (př. Zlomenina kosti stehenní, Novák, 2012)
	- ii. Web: Položka, homepage webu, datum vydání (př. Výskyt zlomenin (…), www.pictures.com, 29. 2. 2016

U obrázku a grafu je titulek **pod** položkou, titulek u tabulky je **nad** ní.